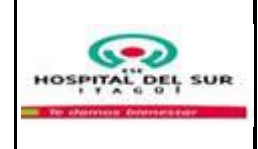

### **1. OBJETIVO**

Modificar en forma oportuna y pertinente el Presupuesto de la vigencia fiscal.

# **2. ALCANCE**

Este procedimiento aplica a la identificación de los rubros presupuestales sujetos a ser modificados y ajustados.

# **3. RESPONSABLE**

- -Junta Directiva
- Gerente
- Subgerente Administrativo y Financiero
- Técnico Operativo en Presupuesto

# **4. LÍMITES**

**Inferior:** Este procedimiento inicia con la identificación de rubros a ser modificados durante la vigencia fiscal.

**Superior:** Finaliza con la ejecución presupuestal ajustada una vez realizada la adición, reducción o traslado en la vigencia fiscal.

# **5. POLÍTICAS DE OPERACIÓN**

- Toda modificación presupuestal debe estar soportada por un acto administrativo firmado por el representante legal.

- El Técnico Operativo de Presupuesto debe garantizar el seguimiento continuo a la ejecución presupuestal, lo que permite detectar oportunamente las modificaciones que sean necesarias realizar.

- En caso que el traslado modifique los montos globales de los rubros de gastos de funcionamiento, gastos de operación comercial, servicio de la deuda y gasto de inversión debe solicitarse aprobación al COMFIS y a la Junta Directiva, en caso que no los afecte el Gerente tiene la facultad de realizar traslados.

- Siempre la aprobación de las modificaciones al presupuesto las hará el COMFIS en primera instancia y luego la Junta Directiva. Sin los actos administrativos que autorizan dichas modificaciones no podrá ajustarse la ejecución presupuestal.

- Identificar nuevas contrataciones por venta de servicios que se realizaron, las cuales no fueron incluidas en la liquidación del presupuesto anual.

- Identificar en la ejecución presupuestal de ingresos, los rubros que están sobre ejecutados en la columna de recaudos.

- El Ordenador del Gasto debe verificar la existencia de los actos administrativos necesarios en las modificaciones presupuestales.

- La oportunidad es medida en el seguimiento de la Política Financiera la cual se realiza de forma mensual y trimestral.

- La pertinencia es medida en las verificaciones financieras del área; se realiza mediante encuesta de cumplimiento de las modificaciones a la gerencia y subgerente administrativo y financiero.

# **6. GENERALIDADES**

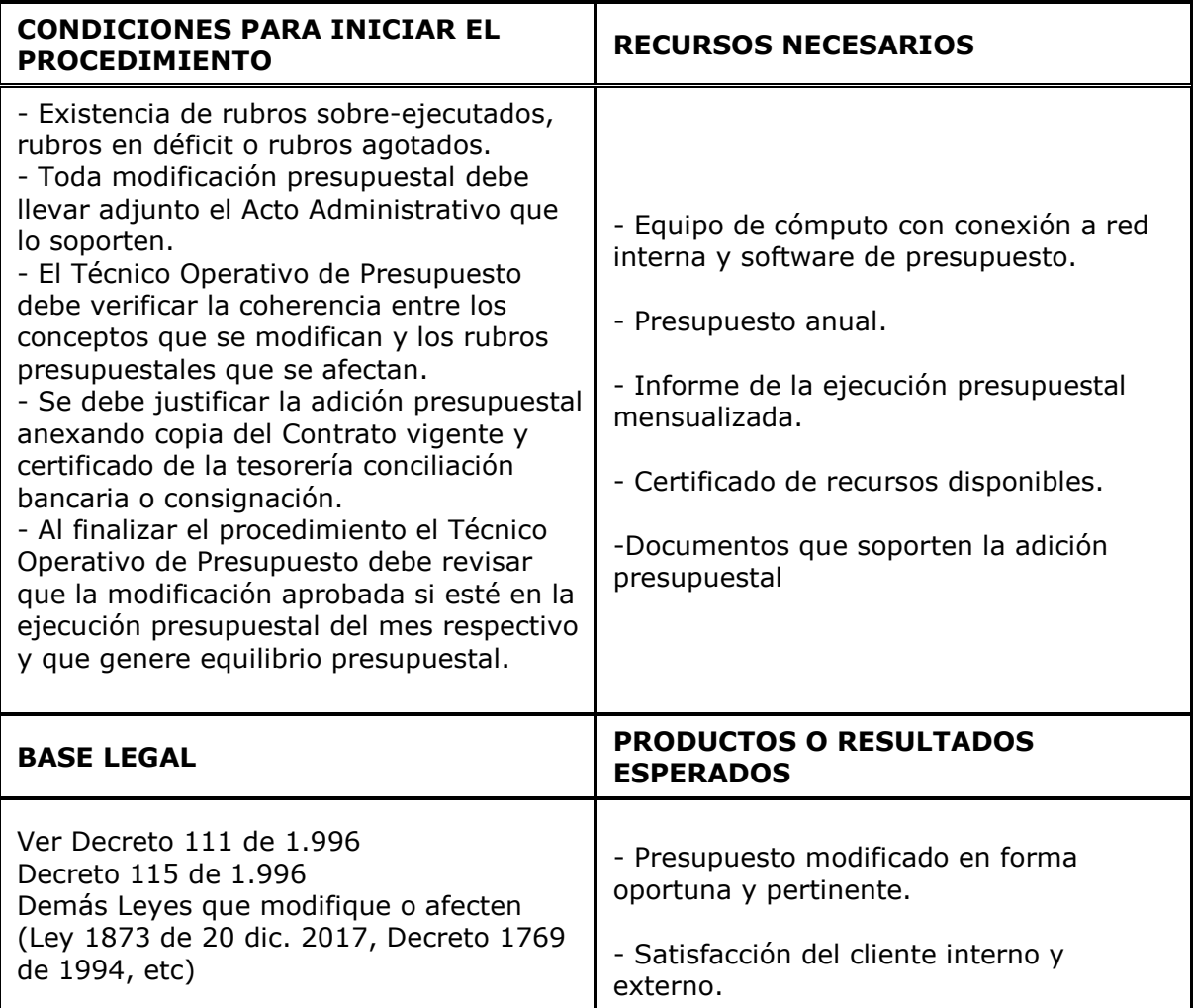

# **7. DESCRIPCIÓN DEL PROCEDIMIENTO**

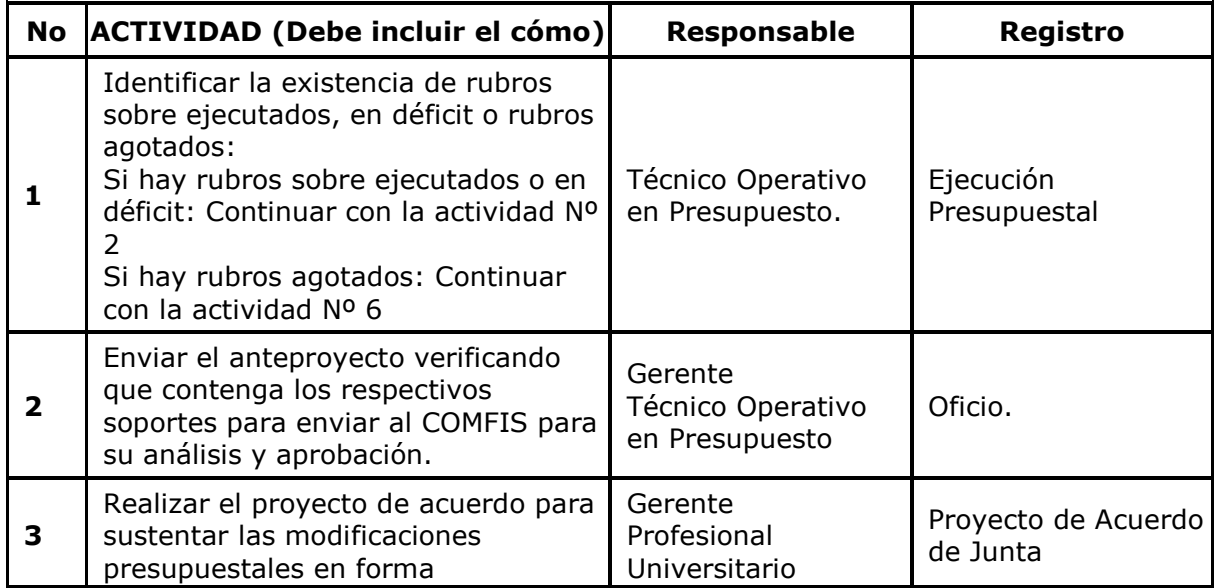

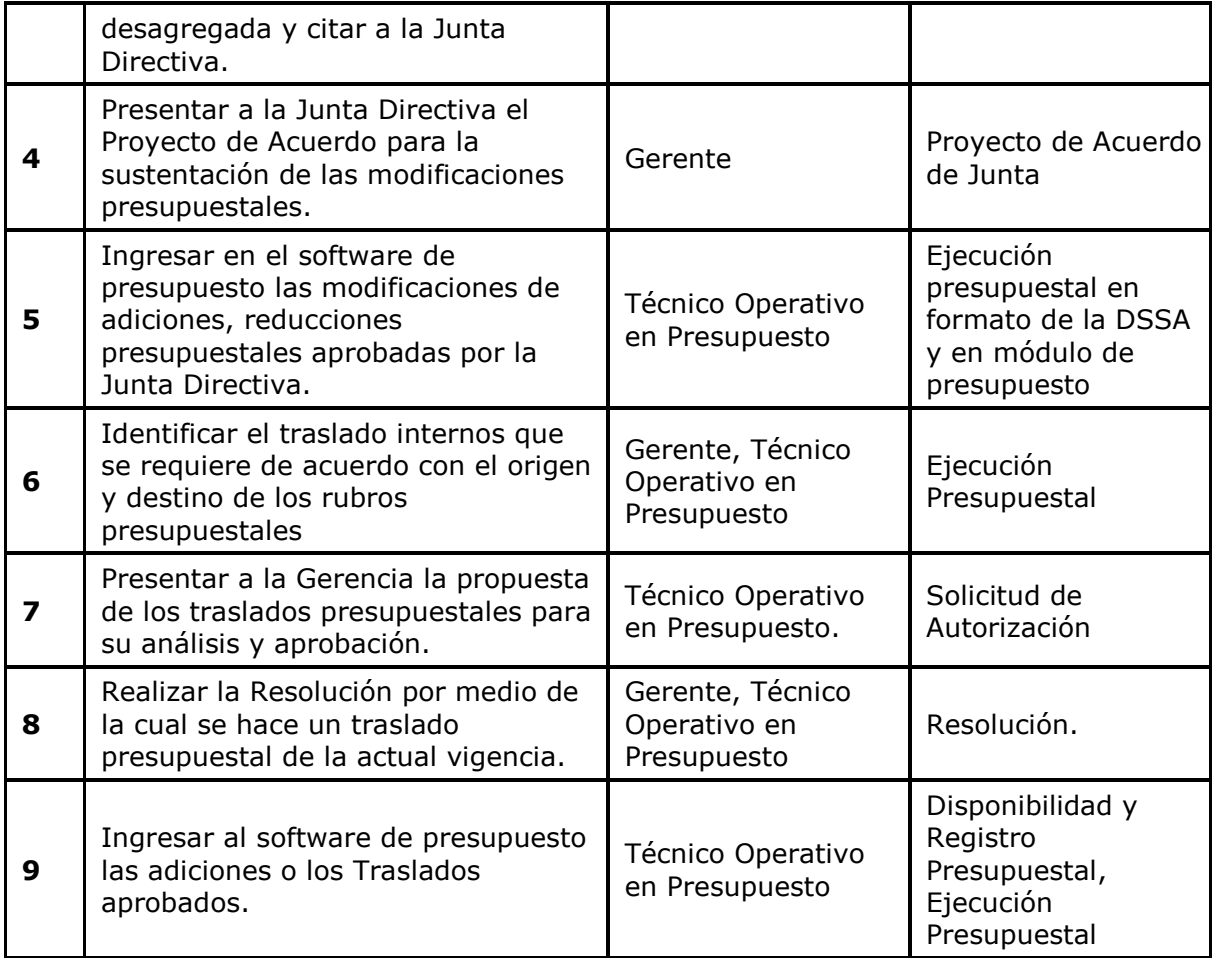

# **8. RIESGOS Y PUNTOS DE CONTROL**

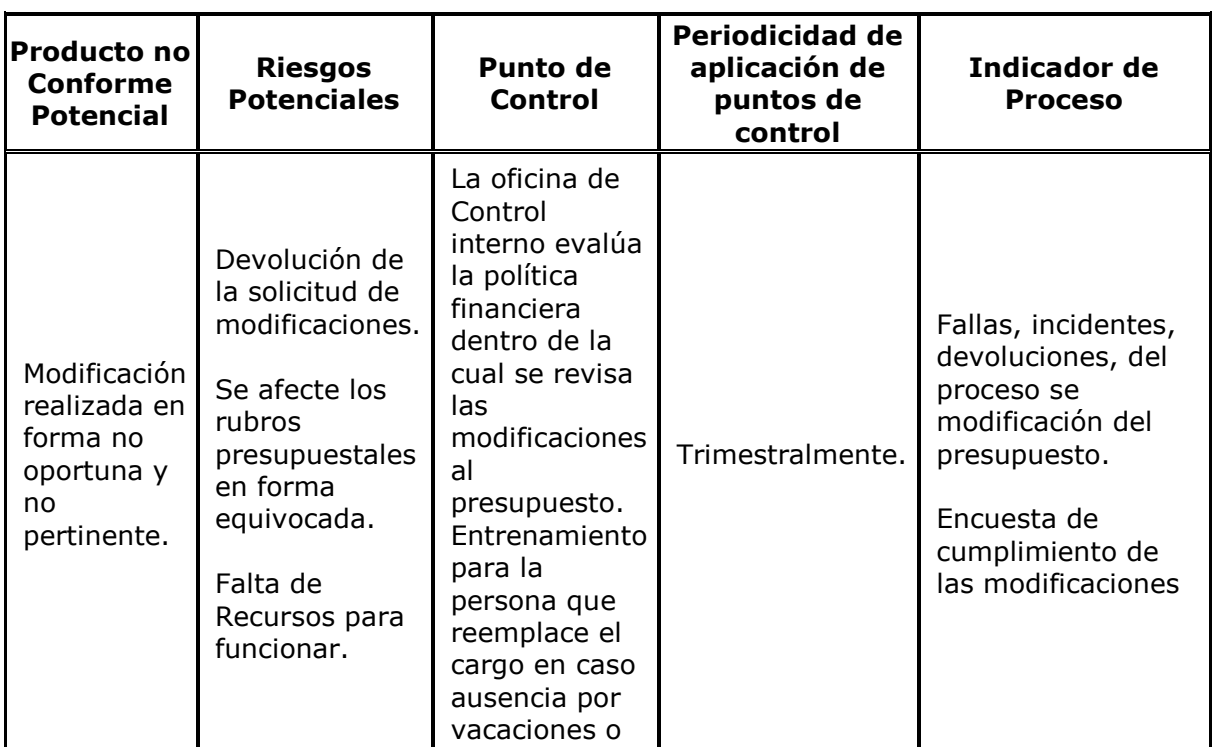

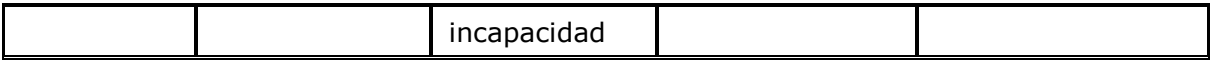

#### **9. DEFINICIONES**

**Adición Presupuestal:** Son los incrementos en las partidas consideradas inicialmente en el presupuesto.

**REDUCCIÓN:** Consiste en disminuir o quitar recursos a los inicialmente asignados en los rubros de ingresos, gastos e inversión.

**TRASLADOS PRESUPUESTALES:** Son modificaciones de una apropiación por traslado de recursos desde otros rubros sin que se aumente el monto total del presupuesto. En esta operación se presentan contra créditos y créditos

### **10. DOCUMENTOS DE REFERENCIA**

- Anteproyecto de Adición
- Estatuto Orgánico de Presupuesto
- Política Financiera

# **11. FORMATOS**

- Formato para Adición presupuestal.
- Formato para Ejecución Presupuestal.

### **HISTORIAL DE CAMBIOS**

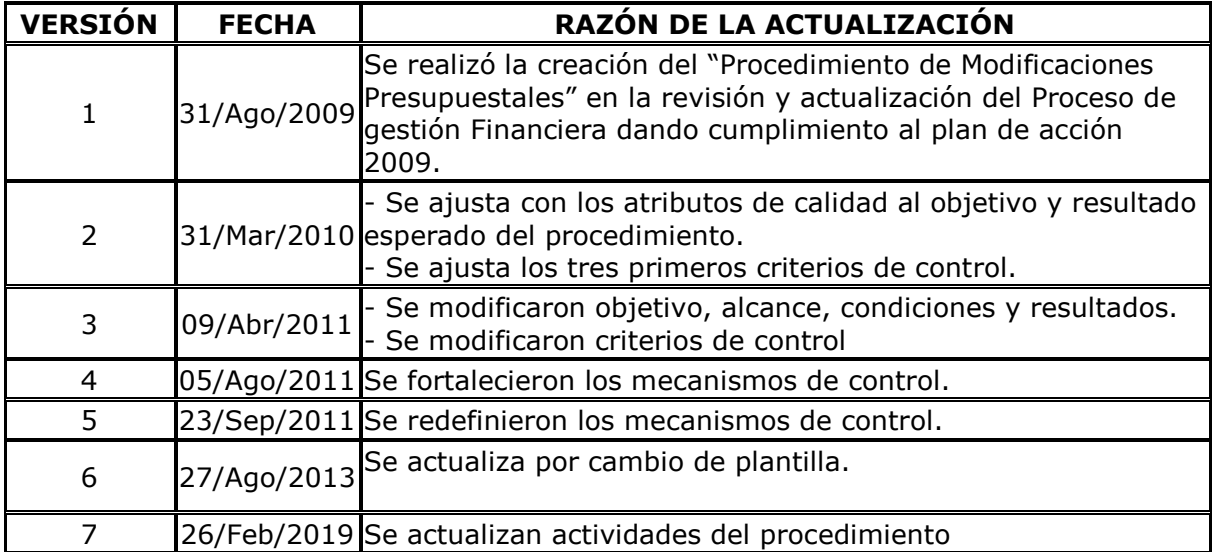

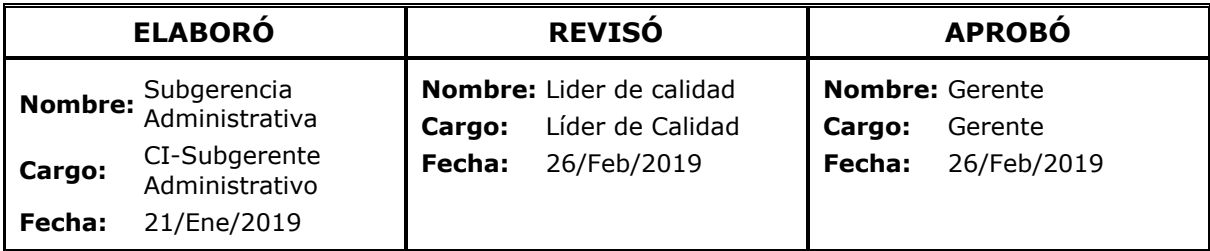